### CS3300 - Compiler Design Basic block optimizations

#### V. Krishna Nandivada

IIT Madras

• It is a linear piece of code.

V.Krishna Nandivada (IIT Madras)

- Analyzing and optimizing is easier.
- Has local scope and hence effect is limited.
- Substantial enough, not to ignore it.
- Can be seen as part of a larger (global) optimization problem.

### DAG representation of basic blocks

Recall: DAG representation of expressions

- leaves corresponding to atomic operands, and interior nodes corresponding to operators.
- A node *N* has multiple parents *N* is a common subexpression.
- Example: (a + a \* (b c)) + ((b c) \* d)

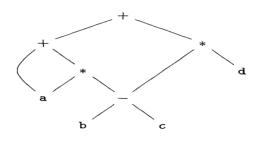

## DAG construction for a basic block

• There is a node in the DAG for each of the initial values of the variables appearing in the basic block.

CS3300 - Aug 2016

- There is a node *N* associated with each statement *s* within the block. The children of *N* are those nodes corresponding to statements that are the last definitions, prior to *s*, of the operands used by *s*.
- Node *N* is labeled by the operator applied at *s*, and also attached to *N* is the list of variables for which it is the last definition within the block.
- Certain nodes are designated output nodes. These are the nodes whose variables are live on exit from the block;

- Common subexpression elimination.
- Eliminate dead code.
- Code reordering.
- Algebraic optimizations.

| а | = | b | + | С |  |
|---|---|---|---|---|--|
| b | = | а | - | d |  |
| С | = | b | + | С |  |
| d | = | а | _ | d |  |
|   |   |   |   |   |  |

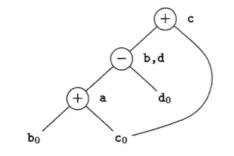

| V.Krishna Nandivada (IIT Madras) | CS3300 - Aug 2016 | 5 / 1 |
|----------------------------------|-------------------|-------|

### Example (contd)

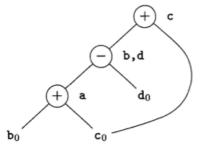

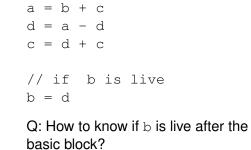

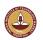

### Limitations of the DAG based CSE

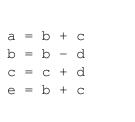

V.Krishna Nandivada (IIT Madras)

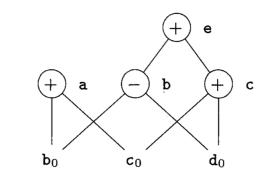

• The two occurrences of the sub-expressions **b** + **c** computes the same value.

CS3300 - Aug 2016

- Value computed by a and e are the same.
- How to handle the algebraic identities?
- Q: Do the sub-expressions always compute the same value?

CS3300 - Aug 2016

### Dead code elimination

- Delete any root from DAG that has no ancestors and is not live out (has no live out variable associated).
- Repeat previous step till no change.

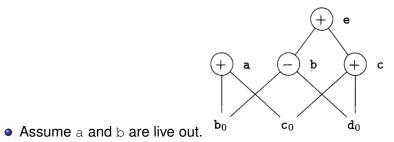

- Remove first e and then c.
- a and b remain.

V.Krishna Nandivada (IIT Madras)

# CSE via Algebraic identities

- Recall: In common sub-expression elimination, we want to reuse nodes that compute the same value.
- Recall: We mainly focussed on syntactic similarities.
- Q: Can we go beyond that?

| V.Krishna Nandivada (IIT Madras) | CS3300 - Aug 2016 | 10 / 1 |
|----------------------------------|-------------------|--------|

| Similarities | in the | semantics | - identity. | inverse. | zero |
|--------------|--------|-----------|-------------|----------|------|
|              |        |           |             |          |      |

CS3300 - Aug 2016

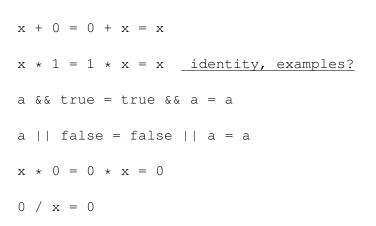

Goal: apply arithmetic identities to eliminate computation.

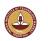

9/1

| Similarities | in the sen | nantics - str | rength reduction |
|--------------|------------|---------------|------------------|

| $x^2 = x \star x$                                                |
|------------------------------------------------------------------|
| 2 * x = x + x = x << 1 (?)                                       |
| x/2 = x * 0.5 = x >> 1 (?)                                       |
| Constant folding                                                 |
| 2 * 0.123456789101112131415 = 0.246913578202224262830            |
| Chapernowne's constant                                           |
| Goal: identify equivalence module strength reduction operations. |

# Algebraic properties

```
• Commutative: Say the operator * is commutative. x * y = y * x
```

```
Associative: a + (b - c) = (a + b) - c
a = b + c
e = c + d + b
->
a = b + c
t = c + d
a = t + b
-> (assuming t is not used anywhere else)
a = b + c
e = a + d
a = b - 1; c = a + 1 → c = b
```

### How to?

In general the problem is that of checking equivalence of two expressions – Undecidable!

#### A rough idea:

- When creating the DAG, create the node for expression that has the most reduced strength.
- For each expression *e*,

V.Krishna Nandivada (IIT Madras)

- Take all "sub-expressions" that "build" the operands of *e*.
- Build a new large expression using these sub-expressions.

CS3300 - Aug 2016

- <u>Simplify</u> the large expression.
- Check if the simplified expression (or part thereof) or <u>any variations</u> thereof can be found in the tree.
- Build sub-tree for the rest.

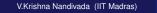

CS3300 - Aug 2016

#### Restrictions

### Representing Array accesses in the DAG

- The language manual may restrict.
  - Fortran: you can evaluate any equivalent expression, but cannot violate the integrity of paranthesis.
  - Thus  $x * y x * z \rightarrow x * (y z)$
  - But a + (b c)  $\neq$  (a + b) c
- Keep a language manual handy if you are writing a compiler!

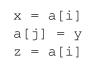

Q: Is a[i] a common sub-expression?

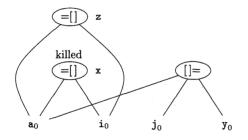

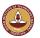

13/1

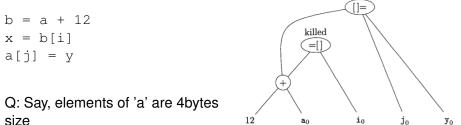

size

Home reading: How to handle pointers.

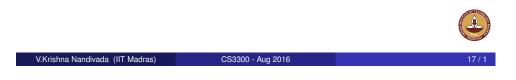

# Peephole optimization

# Peephole optimization

- A local optimization technique.
- Simplistic in nature, but effective in practise.
- Idea:
  - Keep a sliding window (called peephole)
  - Replace instruction sequences within the peephole by a by an efficient (shorter / faster / ...) sequence.

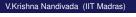

CS3300 - Aug 2016

# Eliminating redundant loads and stores

Load a, RO Store R0, a

Delete the pair of instructions. Always?

What if there is a label on the store instruction?

We need to be sure that the Store instruction and Load are executed as a pair.

Why would we have such stupid code?

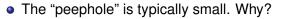

- The code in the peephole need not be contiguous.
- Each improvement may lead to additional improvements.
- In general, we may have to make multiple passes.

V.Krishna Nandivada (IIT Madras)

### Eliminating unreachable code

• An unlabelled statement after an unconditional jump - can be removed. goto L2 INCR R0 T.2: • Eliminating jumps over jumps: if class == 2010 goto L1 goto L2 L1: print 22 L2:  $\rightarrow$ if class != 2010 goto L2 print 22 L2: • What can constant propagation do? V.Krishna Nandivada (IIT Madras) CS3300 - Aug 2016 21/1

# Algebraic simplification and strength reduction

### Flow-of-control optimizations

- Naive code generation creates many jumps.
- Jumps to jumps can be short circuited! goto L1 . . . L1: goto L2 Can be replaced with qoto L2 . . . L1: goto L2 Further optimizations on L1 are possible. Similar situation with conditional jumps if (cond) goto L1

. . . L1: goto L2

V.Krishna Nandivada (IIT Madras)

CS3300 - Aug 2016

### Machine specific peephole optimization

- Eliminate identity operations.
- Replace  $x^2$  by x \* x, and so on.
- Replace fixed-point mult by a power of two (by left-shift) and divison by a power of two (by right shift).
- Replace floating-point divison by multiplication!

- Use auto-increment / auto-decrement if available. add r1, (r2)+  $\rightarrow$  r1 = r1 + M[r2]; r2 = r2+d
- A cool PA-RISC instruction called sh2add  $r2 = r1 * 5 \rightarrow sh2add r1, r1, r2$
- PA-RISC instruction ADDBT, <= r2, r1, L1

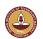

# Peephole procedure

- First make a list of patterns that you want to replace with a list of target patterns.
- Identify the pattern in the code and do the replacement.
- Iterate till you are done.
- Can be efficiently done on an DAG.
- No guarantees about optimality.
- Most of the peephole optimizations guarantee improvement.

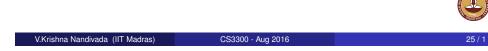